МИНИСТЕРСТВО СЕЛЬСКОГО ХОЗЯЙСТВА РОССИЙСКОЙ ФЕЛЕРАЦИИ федеральное государственное бюджетное образовательное учреждение высшего образования «Санкт-Петербургский государственный аграрный университет»

Колледж

(на правах факультета непрерывного профессионального образования)

УТВЕРЖДАЮ Директор колледжа Коллепъ Т.М. Челей 20 апреля 2021 г.

#### ФОНД ОЦЕНОЧНЫХ СРЕДСТВ УЧЕБНОЙ ДИСЦИПЛИНЫ ОП.14 ИНФОРМАЦИОННЫЕ ТЕХНОЛОГИИ В ПРОФЕССИОНАЛЬНОЙ ДЕЯТЕЛЬНОСТИ

Специальность 40.02.01 Право и организация социального обеспечения (базовая подготовка)

Квалификация выпускника - юрист

Форма обучения - очная

Санкт-Петербург 2021

Автор:

Newy **Ковальчук А.С.** преподаватель

Рассмотрена на заседании педагогического совета колледжа (на правах факультета непрерывного профессионального образования) от 20 апреля 2021 г., протокол № 4.

 $\frac{\gamma_{csc}}{\gamma_{\text{(nonmus)}}}$ Председатель педагогического совета

Челей Т.М.

Одобрена на заседании учебно-методической комиссии по специальности 40.02.01 Право и организация социального обеспечения от 19 апреля 2021 г., протокол № 9

Председатель УМК

Ямковая И.Н.

# **СОДЕРЖАНИЕ**

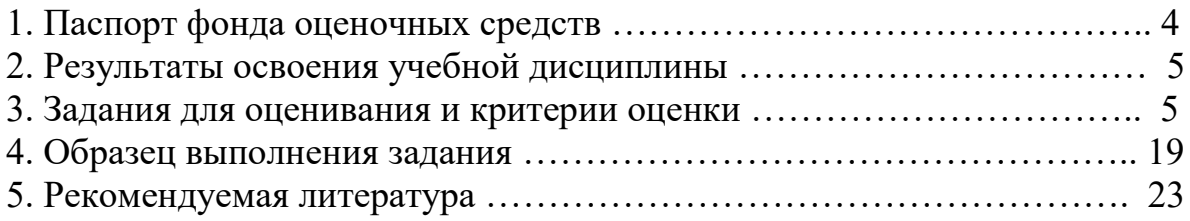

# **Паспорт фонда оценочных средств по дисциплине**

### «Информационные технологии в профессиональной деятельности»» (наименование дисциплины)

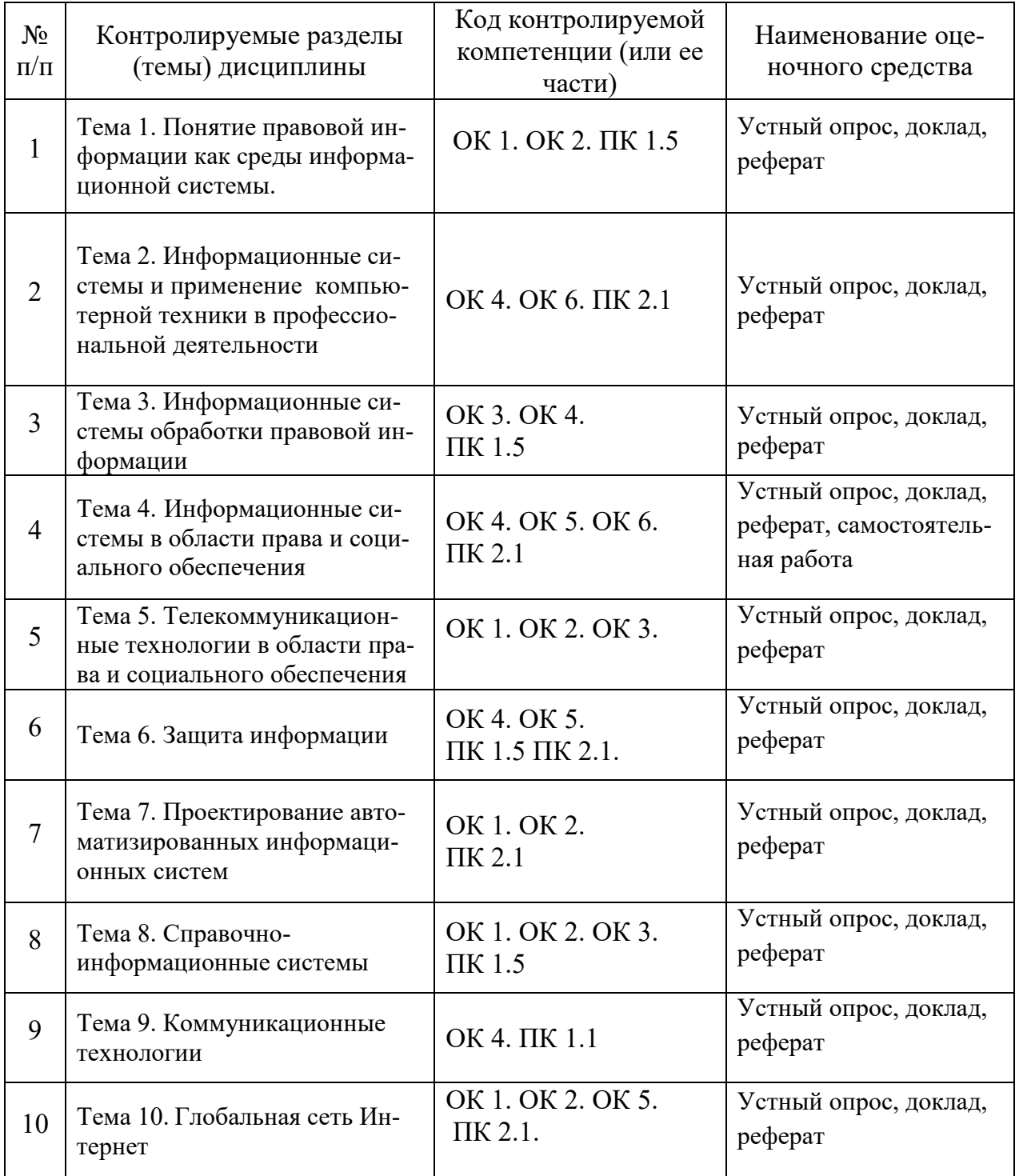

# 2. Результаты освоения учебной дисциплины

Предметом оценки являются умения и знания.

Контроль и оценка осуществляются с использованием следующих форм и методов:

- для текущего контроля - реферат, доклад, устный опрос

- для итоговой аттестации - комплексный дифференцированный зачет. В результате изучения обязательной части учебного цикла обучающийся должен:

### уметь:

- использовать программное обеспечение в профессиональной деятельности;
- применять компьютерные и телекоммуникационные средства;
- работать с информационными справочно-правовыми системами;
- использовать прикладные программы в профессиональной деятельности;
- работать с электронной почтой;
- использовать ресурсы локальных и глобальных информационных сетей.

### знать:

- состав, функции информационных и телекоммуникационных технологий.
- возможности их использования в профессиональной деятельности;
- основные правила и методы работы с пакетами прикладных программ;
- понятие информационных систем и информационных технологий;
- понятие правовой информации как среды информационной системы;
- назначение, возможности, структуру, принцип работы информационных справочно-правовых систем;
- теоретические основы, виды и структуру баз данных;
- возможности сетевых технологий работы с информацией.

# 3. Задания для оценивания и критерии оценки Тематика рефератов

- 1. Роль правовой информации в познании права.
- 2. Роль информации в современном обществе.
- 3. Понятие информации. Свойства информации.
- 4. Информационные процессы.
- 5. Принципы функционирования глобальных информационных систем
- 6. Тенденции развития глобальных информационных систем.
- 7. Электронная коммерция.
- 8. Электронные платежные системы
- 9. Состав и характеристика качества информационных систем.
- 10.Классификация информационных систем.
- 11. Информационные системы и их роль в жизни человека.
- 12. Автоматизированные информационные системы. Понятие и классификация.
- 13. Информационные технологии и их классификация.
- 14. Информационные системы используемые в социально-правовой деятельности органов государственной власти.

#### **Методические указания по выполнению рефератов**

Реферат (от латинского *reffere –* докладывать, сообщать) является одной из форм самостоятельной работы студента и представляет собой письменную работу с кратким и систематизированным изложением современного состояния тех или иных вопросов (проблемы), рассматриваемых как в литературных или иных источниках, отобранных для составления реферата, так и в материалах практической деятельности таможенных органов. Традиционные аналитические, библиографические и реферативные обзоры содержат анализ и оценку первоисточников, разбор публикаций, освещающих конкретные задачи или характеризующих исследуемые проблемы, рассматриваемые в первоисточниках, без их критической оценки и собственных рекомендаций. В отличие от этих обзоров подготавливаемые студентами Академии рефераты должны содержать оценки и предложения по решению рассматриваемой проблемы.

Цель реферата – обучение студентов применению теоретических знаний, полученных в процессе изучения учебной дисциплины, при решении конкретных практических задач; самостоятельному формулированию выводов и рекомендаций по их реализации, а также выработке навыков подбора и анализа необходимой специальной и научной информации. Кроме того, реферат позволяет оценить уровень подготовки студента по данной учебной дисциплине, а также определить, насколько глубоки знания рассматриваемой темы.

Примерная тематика рефератов разрабатывается ведущими преподавателями в соответствии с основным содержанием учебной дисциплины, утверждается на заседании кафедры и приводится в учебно-методических разработках по конкретной дисциплине. При выборе темы реферата студенту необходимо учитывать ее актуальность, наличие и доступность необходимой информации, а также свой уровень подготовки и личный интерес к рассматриваемым вопросам. После выбора темы необходимо с помощью преподавателя и сотрудников справочно-библиографического отдела Академии составить список изданной по данной теме литературы, подобрать источники информации, в том числе и нормативно-правовые документы. Далее студенту рекомендуется в произвольной форме составить план написания реферата с учетом единства его составных частей, логики изложения и смысловой завершенности раскрытия исследуемой темы.

Структура реферата: титульный лист, оглавление, введение, основная часть, состоящая из 2–3 параграфов, заключение и список использованных источников. Все материалы, не являющиеся насущно важными для понимания рассматриваемой темы, выносятся в приложение.

Во введении (2–3 страницы) обосновывается важность и актуальность рассматриваемых вопросов в рамках выбранной темы реферата, их практическая значимость и новизна, степень освещения в литературе, излагаются конкретные цели и задачи.

В основной части реферата (14–19 страниц) раскрываются главные аспекты темы: излагаются факты и подходы к решению задач, представленные в современной научной и другой литературе; проводится анализ и дается оценка реального состояния рассматриваемых вопросов (проблемы) на примерах; предлагаются возможные пути решения проблемы. Текст каждого параграфа (пункта) должен завершаться краткими выводами по существу рассматриваемого вопроса. При изложении материала важно обеспечить логическую связь между отдельными параграфами. Здесь же могут быть приведены графики, таблицы, диаграммы и т.д.

Важно, чтобы реферат содержал результаты творческих поисков автора.

В заключении (1–2 страницы) излагаются краткие выводы и обобщения по существу рассматриваемых вопросов (проблемы).

Оглавление реферата обязательно должно иметь нумерацию страниц.

В тексте реферата студенту необходимо делать ссылки на используемую литературу (источники информации), а в конце реферата привести ее список. При использовании информации, полученной через сеть Интернет, делается ссылка с указанием адреса ее нахождения.

Текст, графики, таблицы, диаграммы, другой поясняющий материал должны излагаться грамотно, логически последовательно.

Рекомендуемый объем реферата не должен превышать 25 страниц машинописного текста. При этом иллюстрации и таблицы, оформленные на отдельных листах, а также приложения в рекомендуемый объем реферата не входят.

Рефераты выполняются согласно учебному графику и сдаются (пересылаются по почте) не позднее чем за две недели до начала зачетноэкзаменационной сессии. После поступления и регистрации на соответствующей кафедре, указанную на титульном листе реферата, ведущий преподаватель проверяет и на титульном листе ставит оценку («зачтено» – «не зачтено») и подписывается. Рефераты, выполненные с нарушением установленных требований, а также ксерокопии к рассмотрению не принимаются.

**Типичными ошибками,** допускаемыми студентами при подготовке реферата, являются:

– недостаточное обоснование актуальности, практической и теоретической значимости полученных результатов, поверхностный анализ используемого материала;

– неглубокие критические оценки и рекомендации по решению исследуемой проблемы;

– поверхностные выводы и предложения;

– нарушение требований к оформлению реферата;

– использование информации без ссылок на источник.

#### **Требования к выполнению рефератов**

#### **Текстовый материал**

Письменные работы должны быть отпечатаны на принтере ЭВМ на одной стороне листа белой бумаги стандартного формата А4 (210x297 мм) через полтора межстрочных интервала или на пишущей машинке с лентой черного цвета через два интервала и обычным размером литер. (Допускается написание текста письменной работы от руки пастой (чернилами) черного или синего цвета).

Заголовки, подзаголовки и подстрочные сноски (состоящие из нескольких строк) печатаются через одинарный интервал.

Страницы, на которых излагается текст, должны иметь поля: левое  $-30$ мм, правое – 20 мм, верхнее – 20 мм, нижнее – 20 мм.

На ЭВМ текст печатается строчными буквами (кроме заглавных) обычным шрифтом Times New Roman, выравнивается по ширине с использованием переносов слов, размер шрифта – 14, в таблицах – 12, в подстрочных сносках – 10. На титульном листе надписи: дипломная, курсовая, контрольная работа и реферат печатаются 18 шрифтом. Подчеркивание слов и выделение их курсивом не допускается.

Названия глав (заголовки), а также структурные элементы письменных работ<sup>5</sup> «ВВЕДЕНИЕ», «ЗАКЛЮЧЕНИЕ» И «СПИСОК ИСПОЛЬЗОВАННЫХ ИС-ТОЧНИКОВ», являющиеся заголовками, печатаются прописными буквами, а названия параграфов (подзаголовки) – строчными буквами (кроме первой прописной). Заголовки и подзаголовки при печатании текста письменной работы на принтере ЭВМ выделяются полужирным шрифтом.

Абзацный отступ должен соответствовать 1,2–1,3 см и быть одинаковым по всей работе.

Знаки, буквы, символы, отсутствующие на пишущих машинках и ЭВМ, а также математические и иные формулы, схемы и графики могут выполняться автором от руки чернилами (пастой) черного цвета или черной тушью в оставленных после печати текста местах. Эти знаки, буквы и т.д. должны иметь размер не менее размера отпечатанного шрифта; показатели степени в формулах – не менее 2 мм по высоте.

Погрешности (опечатки, описки и графические неточности), допущенные в процессе оформления письменной работы, должны быть

исправлены либо с использованием принтера (пишущей машинки), либо от руки черными чернилами (тушью, пастой) после аккуратной подчистки.

#### **Заголовки и подзаголовки**

Главы письменных работ нумеруются арабскими цифрами и должны начинаться с новой страницы (листа). Номер главы состоит из одного числа: 1, 2 и т.д. Слово «глава» не пишется. Параграфы нумеруются также арабскими цифрами, но разделяемыми точкой. При этом первая цифра показывает, к какой главе этот параграф относится, а вторая – порядковый номер параграфа (например, 2.3 означает третий параграф второй главы). При нумерации знак параграфа (§) не проставляется.

Внутри параграфа допускаются свои подзаголовки, которые нумеруются аналогичным образом. Например, 2.3.1 означает первый подзаго-

9

ловок третьего параграфа второй главы. Нумерация, состоящая более чем из трех цифр, не допускается.

Длина строки заголовка (подзаголовка) должна быть не более 40–45 знаков. Переносы слов в заголовке (подзаголовке) не делают. Точка в конце заголовка (подзаголовка) не ставится. Подчеркивание заголовков (подзаголовков) не допускается. Нельзя заканчивать строку заголовка предлогом, союзом или наречием – их переносят на следующую строку.

Большой заголовок (подзаголовок) делят по смыслу на несколько строк. Если заголовок (подзаголовок) состоит из двух предложений, их разделяют точкой.

Расстояние между заголовком и подзаголовком, заголовком и, последующим текстом, подзаголовком и предыдущим текстом отделяют двумя полуторными межстрочными интервалами, а между подзаголовком и последующим текстом – одним полуторным межстрочным интервалом.

Заголовки (подзаголовки) располагаются центрированным (посередине текста) способом.

#### **Список использованных источников**

Использованные в письменной работе источники располагают в следующем порядке:

- нормативные документы;
- специальная литература (монографии, сборники, брошюры, статьи);
- периодическая печать (газеты, журналы);
- материалы архивов и текущего делопроизводства.

Нормативные государственные акты приводятся в следующей последовательности: Конституция Российской Федерации, конституционные законы, кодифицированные акты (кодексы, уставы, положения), федеральные законы, акты Президента Российской Федерации (указы, распоряжения), акты Правительства Российской Федерации (постановления, распоряжения), ведомственные акты (приказы, распоряжения, инструкции).

В других разделах использованные источники располагают в алфавитном порядке фамилий авторов или названий произведений, документов (при отсутствии фамилии автора).

В список включаются все использованные при подготовке дипломной работы источники независимо от того, где они опубликованы (в отдельном издании, в сборнике, журнале, газете, Интернет и т.д.), а также от того, имеются ли непосредственно в тексте ссылки на них.

В списке использованных источников применяется сквозная (общая) нумерация.

При оформлении нормативных документов указываются: название, дата утверждения и номер, источник, где опубликованы документы, его выходные данные.

Библиографическое описание книги (учебника, монографии, справочника и т.д.) должно включать следующие сведения: фамилию и инициалы автора, заглавие книги, место издания, название издательства, год издания, общее количество страниц издания.

Фамилию автора следует указывать в именительном падеже. Если книга написана двумя или более авторами, то их фамилии с инициалами указываются в той последовательности, в какой они напечатаны на обороте титульного листа книги; перед фамилией последующего автора ставят запятую. При наличии четырех и более авторов допускается указывать фамилии первых трех, а вместо фамилий остальных ставить «и др.».

Наименование места издания необходимо приводить полностью в именительном падеже; допускается сокращение названия только четырех городов: Москва (М.), Санкт-Петербург (СПб.), Ростов-на-Дону (Ростов н/Д) и Нижний Новгород (Н. Новгород).

Сведения о статье из периодического издания должны включать: фамилию и инициалы автора, заглавие статьи и далее через две косые черты: наименование издания (журнала), наименование серии (если таковая имеется), год выпуска, номер издания, номера страниц, на которых помещена статья. При ссылках на страницы, на которых помещена статья, следует приводить ее первые и последние номера, разделенные тире.

#### **Типичные ошибки при оформлении письменных работ**

Типичные ошибки, допускаемые при оформлении письменных работ, следующие:

– отсутствует абзацный отступ или имеет по тексту разные значения;

– не выдерживаются значения интервалов между заголовками, подзаголовками и текстом;

– не ставится точка после цифры номера раздела, параграфа, при перечислении. После точки не проставляется пробел;

– текст материала печатается без переносов. В то же время в заголовках и подзаголовках, в нарушение требований, эти переносы проставляются;

– названия параграфов (подзаголовки) и начало текста размещены на разных страницах;

– при перечислениях используются вместо цифр, букв и тире не установленные значки (ромбики, квадратики и т.п.);

– названия рисунков и таблиц выделяются жирным шрифтом или курсивом;

– отсутствуют ссылки на используемые источники информации, приложения, таблицы и рисунки;

– приложения не имеют названий;

– превышение установленных объемов работы;

– номера страниц в оглавлении не соответствуют страницам в тексте;

– на титульном листе не указывается имя и отчество автора работы;

– в тексте, помимо названий глав, параграфов, вводятся ненумерованные дополнительные подзаголовки, ссылки на которые в оглавлении не приводятся.

### **Нумерация страниц**

Страницы письменных работ должны иметь сквозную нумерацию арабскими цифрами по всему тексту. Номер страницы проставляют в центре нижнего поля страницы без точки в конце. Первой страницей письменной работы является титульный лист. Он не нумеруется.

Если в письменной работе на отдельных страницах содержатся рисунки и таблицы, то их необходимо включать в общую нумерацию. В случаях, если рисунки или таблицы расположены на листах, формат которых больше А 4, их следует учитывать как одну страницу. Список использованных источников и приложения также подлежат сквозной нумерации.

# **Критерии оценки реферата:**

 Оценка «Зачтено» выставляется студенту, который раскрыл тему реферата или сообщения, изложил материал полно и логически.

 Оценка «Не зачтено» выставляется студенту, который не выполнил задание полностью или подготовил частично, не ясно излагает свои мысли, работа сдана позже установленного срока

# Тематика докладов

- 1. Комплексы упражнений для снятия напряжения при работе на компью-Tepe.
- 2. Технические средства информационных технологий
- 3. Информационные системы и применение компьютерной техники в профессиональной деятельности
- 4. Классификация ПК (Универсальные настольные ПК, блокнотные компьютерные, карманные ПК, компьютеры-телефоны, носимые ПК, специализированные ПК, суперкомпьютеры.)
- 5. Обработка числовой информации
- 6. Организация расчетов в табличном процессоре MS Exce
- 7. Создание электронной книги.
- 8. Относительная и абсолютная адресация в MS Exce
- 9. Встроенные функции в MS Excel.
- 10. Математические расчеты в MS Exce
- 11. Построение диаграмм в MS Excel
- 12. Функциональные и обеспечивающие подсистемы информационных технологий
- 13. Виды технологического обеспечения. (Техническое Информационное Программное Эргономическое обеспечение).

Доклад - это вид задания по подготовке небольшого по объему устного сообщения для озвучивания на семинаре, практическом занятии. Сообщаемая информация носит характер уточнения или обобщения, несет новизну, отражает современный взгляд по определенным проблемам.

Сообщение отличается от докладов и рефератов не только объемом информации, но и ее характером - сообщения дополняют изучаемый вопрос фактическими или статистическими материалами. Оформляется задание письменно, оно может включать элементы наглядности (иллюстрации, демонстрацию).

Регламент времени на озвучивание сообщения - до 5 мин.

Затраты времени на подготовку сообщения зависят от трудности сбора информации, сложности материала по теме, индивидуальных особенностей обучающегося и определяются преподавателем. Дополнительные задания такого рода могут планироваться заранее и вноситься в карту самостоятельной работы в начале изучения дисциплины.

### Критерии оценки доклада:

Оценка «Зачтено» выставляется студенту, который раскрыл тему доклада, изложил материал полно и логически последовательно и оформил доклад в соответствии с требованиями.

Оценка «Не зачтено» выставляется студенту, который не подготовил доклад полностью или подготовил частично, не ясно излагает свои мысли, зачитает доклад.

### Вопросы для устного опроса

- 1. Развитие информационных технологий социально-экономический аспект.
- 2. Информационные кризисы и информационные революции.
- 3. Определение автоматизированных информационных технологий. Этапы развития АИТ.
- 4. Классификация АИТ и основные тенденции их развития.
- 5. Функциональные процедуры АИТ, особенности их реализации в сервиce.
- 6. Значение и состав технологического обеспечения ИТ.
- 7. Назначение и состав информационного обеспечения ИТ.
- 8. Назначение и состав лингвистического и программного обеспечения ИT.
- 9. Назначение и состав технического обеспечения ИТ.
- 10. Назначение и состав математического и организационного обеспечения **UT**
- 11. Назначение и состав правового и эргономического обеспечения ИТ.
- 12. Роль современных средств связи в развитии информационных систем.
- 13. Система управленческой документации и документооборот как составляюшие ИТ.
- 14. Технология электронного документооборота. Современные системы электронного документооборота.
- 15. Состав внутри машинного информационного обеспечения. Краткая характеристика составляющих.
- 16. Понятия базы данных и банка данных. Типы логических связей между элементами данных.
- 17. Основные модели организации баз данных, их характеристики.
- 18. Системы управления реляционными базами данных.
- 19. Основные компоненты банка данных, их характеристика.
- 20. Хранилища данных и базы знаний, их роль в экономических ИС.
- 21. Необходимость создания и сферы использования электронных платежных систем.
- 22. Проблемы надежности электронных платежных систем в России.
- 23. Пластиковые карты, электронные «деньги».
- 24. Примеры платежных систем. Сравнение характеристик.
- 25. Возможность оплаты электронных билетов, бронирования гостиниц и других услуг с помощью электронных платежных систем.
- 26. Автоматизация учетных задач.
- 27. Возможности использования систем поддержки принятия решений на основе экспертных систем.
- 28. Прикладные компьютерные программы для гостиниц.
- 29. Автоматизация работы «БЭК-офиса».
- 30. Автоматизация работы «Фронт-офиса».
- 31. Прикладные компьютерные программы для туристического бизнеса.
- 32. Прикладные системы для учета персонала предприятия.
- 33. Общие сведения о прикладных компьютерных программах (системах) туристской индустрии: построение пользовательского интерфейса.
- 34. Общие сведения о прикладных компьютерных программах (системах) туристской индустрии: структура и состав программ.
- 35. Общие сведения о прикладных компьютерных программах (системах) туристской индустрии: справочники, общие и специальные справочники.
- 36. Общие сведения о прикладных компьютерных программах (системах) туристской индустрии: тематические программные модули для текущей работы; формирование отчетов.
- 37. Пластиковые карты с магнитной полосой, проксимити-карты, преимущества и недостатки, сферы применения.
- 38. Радиометки, токены, преимущества и недостатки, сферы применения.
- 39. Биометрические технологии идентификации, преимущества и недостатки, сферы применения.
- 40. Технические и программные средства записи и чтения средств идентификации.

### **Критерии оценки устного опроса**

Оценка «**отлично**» выставляется студенту, обнаружившему всестороннее, систематическое и глубокое знание учебно-программного материала. Показавшему умение свободно выполнять задания, предусмотренные программой.

Оценка «**хорошо**» выставляется студенту, обнаружившему полное знание учебно-программного материала, успешно выполняющему предусмотренные в программе задания, усвоившему основную литературу, рекомендованную в программе.

Оценку «**удовлетворительно**» заслуживает студент, обнаруживший знания основного учебно-программного материала в объеме, необходимом для дальнейшей учёбы, однако, допустившим погрешности в ответе на вопросы и при выполнении заданий, но обладающим необходимыми знаниями для их устранения под руководством преподавателя.

Оценка «неудовлетворительно» выставляется студенту, обнаружившему пробелы в знаниях основного учебно-программного материала, допустившему принципиальные ошибки в выполнении предусмотренных программой заданий.

# Вопросы для проведения комплексного дифференцированного зачета

- 1. Структура и особенности информации, используемой в сервисе.
- 2. Особенности оценки количества и качества информации в системах органов социальной зашиты населения и ПФ РФ.
- 3. Понятие информационных технологий и их значение на современном этапе развития сферы социальной защиты населения..
- 4. Этапы развития компьютерных систем и решаемых задач.
- 5. Основные достижения информационных технологий в 20 веке.
- 6. Базовые информационные технологии социально-экономического управления.
- 7. Технические средства сбора и регистрации информации.
- 8. Технические средства визуализации информации.
- 9. Многоплатформные компьютерные системы.
- 10. Основные подходы к организации внутри машинных информационных массивов.
- 11. Преимущества и недостатки пофайловой организации информационных массивов.
- 12. Платные, бесплатные и условно-бесплатные компьютерные программы в сфере социальной защиты населения.
- 13. Общесистемное программное обеспечение.
- 14. Классификация функционального программного обеспечения.
- 15. Общие принципы построения компьютерных сетей.
- 16. Глобальные компьютерные сети.
- 17. Локальные компьютерные сети.
- 18. Корпоративные компьютерные сети.
- 19. Беспроводные средства передачи информации в компьютерных сетях.
- 20. Технические характеристики беспроводных компьютерных сетей.
- 21. Интернет в туристкой индустрии.
- 22. Интернет в сервисе.
- 23. Основные составляющие эффективности информационных систем.
- 24. Информационные технологии как инструмент повышения эффективности обслуживания населения.
- 25. Информационные технологии как инструмент повышения качества управления.
- 26. Основные понятия систем электронного документооборота.
- 27. Основные характеристики качества информационных систем.
- 28. Надежность информационных систем и факторы, её определяющие.
- 29. Достоверность информационных систем и факторы, её определяюшие.
- 30. Технологическая эффективность информационных систем и факторы, её определяющие.
- 31. Экономическая эффективность информационных систем и факторы, ее определяющие.
- 32. Основные причины неэффективного использования информационных систем.
- 33. Структура информационной системы организации деятельности органов в сфере социальной защиты населения и ПФ РФ..
- 34. Особенности корпоративных информационных систем.
- 35. Гостиничный цикл, основные сегменты работы автоматизированных систем.
- 36. Технологии применения средств идентификации (коды, штрихкоды, электронные метки, магнитные ключи и т.п.).
- 37. Технология идентификации персонала пользователей информационных систем.
- 38. Технология идентификации гостей с использованием современных информационных систем.
- 39. Пластиковые карты как средство идентификации. Преимущества и недостатки.
- 40. Организация работы с нормативными документами с применением справочно-правовых системы.
- 41. Компьютерные системы управления персоналом. Основные функиии.
- 42. Интернет-системы бронирования и резервирования. Структура, состав, принцип работы.
- 43. Информационные порталы. Назначение и области использования.
- 44. Сайты предприятий. Структура и состав.
- 45. Сайты предприятий. Назначение и области использования.
- 46. Электронные карты, карты-схемы и электронные планировки зданий.
- 47. Навигаторы и «маячки» как средство повышения качества обслуживания.
- 48. Интернет-сервисы тенденция развития информационных систем.
- 49. Концепция «умный» дом.
- 50. Методы и средства обеспечения безопасности информационных систем.
- 51. Виды угроз для информационных систем, внешние и внутренние угрозы.
- 52. Средства защиты информационных систем от внешних угроз.
- 53. Средства защиты информационных систем от внутренних угроз.
- 54. Основные принципы сетевой безопасности.
- 55. Виды прикладных компьютерных систем, применяемых в сервисе.
- 56. Основные этапы внедрения новых информационных технологий в организациях туристской индустрии.
- 57. Критерии выбора готовых информационных систем.
- 58. Электронные платёжные системы.
- 59. Системы поддержки принятия решений.
- 60. Системы удалённого банковского обслуживания.

### Критерии оценки на комплексном дифференцированном зачете

Оценкой "ОТЛИЧНО" оценивается ответ, который показывает прочные знания основных процессов изучаемой предметной области, отличается глубиной и полнотой раскрытия темы; владение терминологическим аппаратом; умение объяснять сущность явлений, процессов, событий, делать выводы и обобщения, давать аргументированные ответы, приводить примеры; свободное владение монологической речью, логичность и последовательность отве-Ta.

Оценкой "ХОРОШО" оценивается ответ, обнаруживающий прочные знания основных процессов изучаемой предметной области, отличается глубиной и полнотой раскрытия темы; владение терминологическим аппаратом; умение объяснять сущность явлений, процессов, событий, делать выводы и обобщения, давать аргументированные ответы, приводить примеры; свободное владение монологической речью, логичность и последовательность ответа. Однако допускается одна - две неточности в ответе.

Оценкой "УДОВЛЕТВОРИТЕЛЬНО" оценивается ответ, свидетельствующий в основном о знании процессов изучаемой предметной области, отличающийся недостаточной глубиной и полнотой раскрытия темы; знанием основных вопросов теории; слабо сформированными навыками анализа явлений, процессов, недостаточным умением давать аргументированные ответы и приводить примеры; недостаточно свободным владением монологической речью, логичностью и последовательностью ответа. Допускается несколько ошибок в содержании ответа.

Оценкой "НЕУДОВЛЕТВОРИТЕЛЬНО" оценивается ответ, обнаруживающий незнание процессов изучаемой предметной области, отличающийся неглубоким раскрытием темы; незнанием основных вопросов теории, несформированными навыками анализа явлений, процессов; неумением давать аргументированные ответы, слабым владением монологической речью, отсутствием логичности и последовательности. Допускаются серьезные ошибки в содержании ответа.

### 4. Образец выполнения задания по теме **Тип данных Размер поля, формат**

Исходные данные:

Марка

Текстовый

30 символов

Объем двигателя

Числовой

Одинарное с плавающей точкой

Цвет

Текстовый

20 символов

Тип кузова

Текстовый

20 символов

Год выпуска

Числовой

Целое

Номер кузова

Текстовый

30 символов, ключевое поле

Создать фильтры, отбирающие из таблицы записи, удовлетворяющие определенным условиям.

# **Указания к выполнению работы.**

Необходимо выполнить следующие действия.

Для создания базы данных запустите MicrosoftAccess и выберите вменю **Файл** команду**Создать**, затем в панели задач Создание файла выберите вариант Новая база данных. После этого в окне *Файл* новой базы данных откройте нужную папку, например Новая папка, и задайте имя создаваемого файла базы данных, например «Автомагазин.MDB».

Вызвав справку Access, на вкладке **Содержание** выберите тему Создание баз данных и работа с ними. Изучите разделы справки: Разработка баз данных, Поиск и открытие баз данных. Выбрав тему Работа с таблицами, изучите разделы: Создание таблицы, Настройка полей. После изучения справочной информации закройте окно справки.

Для создания таблицы выберите в списке вкладок в левой части окна базы данных вкладку **Таблица**. После этого в окне базы данных будут отображены ярлыки вариантов создания таблицы: в режиме конструктора, с помощью мастера и путем ввода данных. Дважды щелкнув мышью по строке «Создание таблицы в режиме конструктора», откройте окно таблицы в режиме конструктора.

В режиме конструктора таблицы в столбце Имя поля введите имя Марка. В столбце Тип данных оставьте тип Текстовый. В столбце Описание введите

описание данных, которые будет содержать это поле, например, марка автомобиля. Текст описания будет выводиться в строке состояния при добавлении данных в поле, а также будет включен в описание объекта таблицы. Вводить описание не обязательно. Перейдите в бланк Свойства поля в нижней части окна и задайте значение Размер поля: 30 символов. Действуя аналогично, задайте названия, укажите тип и свойства данных для остальных полей, как показано на рис. 1.

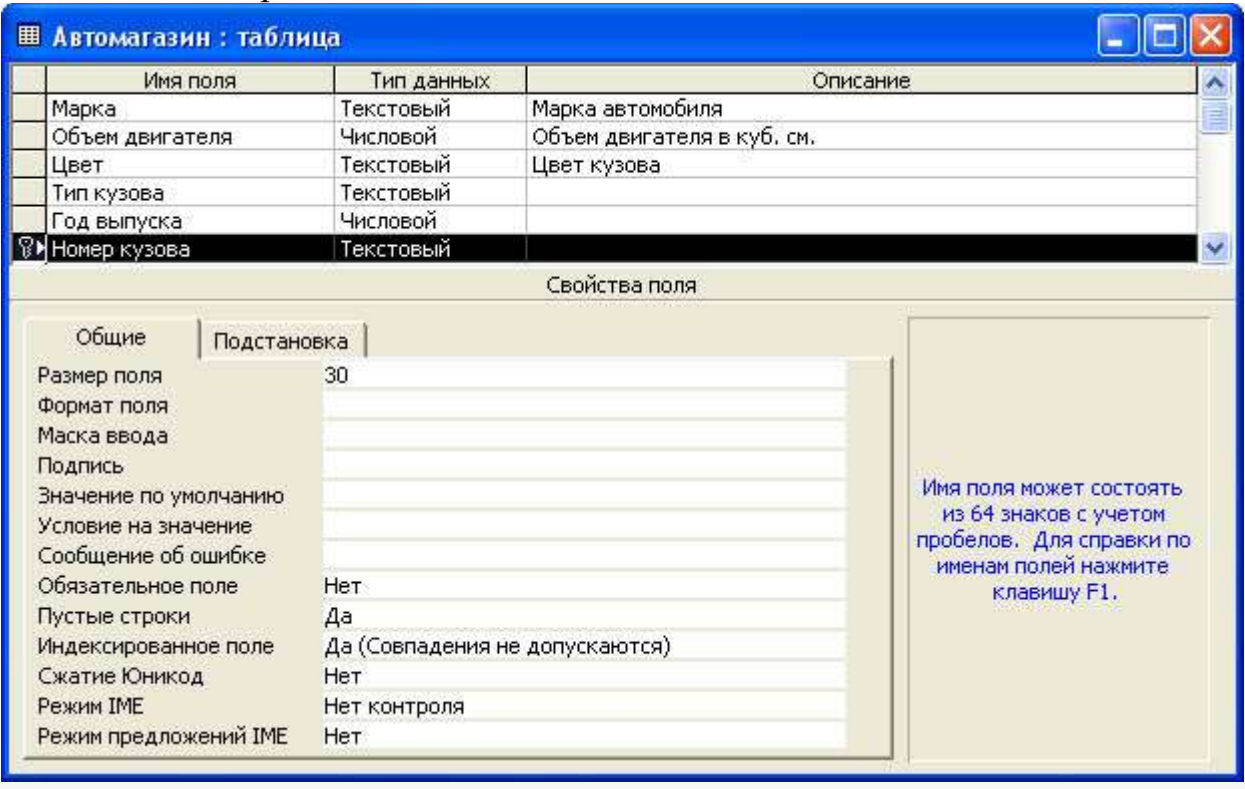

#### Рис. 1. Создание таблицы в режиме конструктора

После ввода описания всех полей таблицы укажите ключевое поле, для чего, щелкнув область выделения строки с записью поля*Номер кузова*, нажмите кнопку «Ключевое поле на панели инструментов». После этого в области выделения поля *Номер кузова* появится знак ключевого поля - ключ, как показано на рис. 1.

Сохраните структуру таблицы командой **Файл-Сохранить как**. В диалоговом окне *Сохранение* задайте имя таблицы Автомобили, в поле*Как* выберите вариант Таблица и щелкните кнопку «ОК» для сохранения и закройте окно конструктора таблицы. После этого в окне базы данных Автомагазин на вкладке **Таблицы** появится новый объект - таблица Автомобили.

Выбрав объект Таблица, выделите таблицу Автомобили, щелкните по кнопке «Открыть» и введите данные, как показано на рис. 2. (для перехода к следующему полю нажимайте клавишу **Tab**, в конце каждой записи нажимайте **Enter**).

Сохраните таблицу, щелкнув кнопку «Сохранить» на панели инструментов, и закройте ее.

Откройте таблицу Автомобили и выполните сортировку записей по объему двигателя в порядке убывания. Для этого, установив курсор в столбец Объем двигателя, щелкните кнопку «Сортировка» по убыванию на панели инструментов.

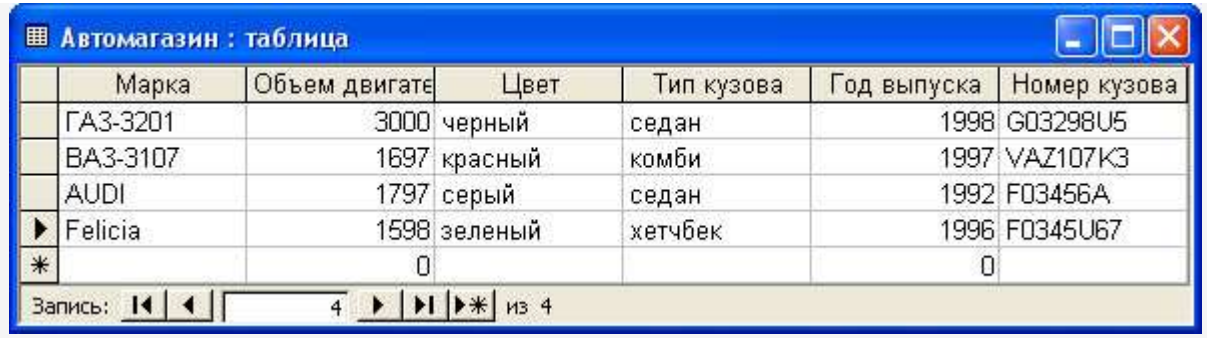

Рис. 2. Таблица Автомобили

Отсортируйте записи по году выпуска в порядке возрастания, для чего, установив курсор в столбец Год выпуска, щелкните кнопку «Сортировка» по возрастанию на панели инструментов.

Используя фильтр, выберите в таблице Автомобили записи об автомобилях с кузовом «седан». Для этого в поле *Тип кузова* найдите экземпляр значения «седан». Выделив это значение, щелкните кнопку «Фильтр» по выделенному на панели инструментов. Просмотрев отфильтрованные записи, для отмены фильтра щелкните кнопку «Удалить фильтр» на панели инструментов.

Используя расширенный фильтр, выберите в таблице Автомобили записи об автомобилях с кузовом «седан», год выпуска которых не старше 1995 г. Для этого выберите в меню **Записи** команду **Фильтр**, а затем - опцию Расширенный фильтр. После этого на экране будет раскрыт бланк создания расширенного фильтра.

Добавьте в бланк поля *Тип кузова* и *Год выпуска*. Затем, установив курсор в строке Условие отбора в поле *Год выпуска*, задайте условие отбо-

ра **[Автомобили]![Год выпуска]>1995**. В этой же строке в поле *Тип кузова* задайте условие отбора «седан». Чтобы указать порядок сортировки, выберите ячейку Сортировка в поле *Год выпуска* и, щелкнув стрелку, выберите порядок сортировки по возрастанию. Чтобы применить фильтр, нажмите кнопку «Применение фильтра» на панели инструментов. После этого данные в таблице будут отображаться так:

# **Критерии оценки:**

 Оценка «Зачтено» выставляется студенту, который все операционные действия выполнил в правильной последовательности без ошибок в соответствии с требованиями.

 Оценка «Не зачтено» выставляется студенту, выставляется студенту, который не смог выполнить все операционные действия.

.

# **5. Рекомендуемая литература:**

### **Основные источники:**

- **1.** Филимонова, Е.В. Информационные технологии в профессиональной деятельности. : учебник / Филимонова, Е.В. — Москва : КноРус, 2019. — 482 с. — (СПО). — ISBN 978-5-406-06532-7. — URL: <https://book.ru/book/929468>
- **2.** Синаторов, С.В. Информационные технологии. Задачник: учебное пособие / Синаторов, С.В. — Москва : КноРус, 2018. — 253 с. — (СПО). — ISBN 978-5-406-06508-2. — URL: https://book.ru/book/929469 **Дополнительные источники:**
- 1. Угринович, Н.Д. Информатика. : практикум / Угринович Н.Д. Москва : КноРус, 2018. — 264 с. — (СПО). — ISBN 978-5-406-06186- 2. — URL: https://book.ru/book/924220
- 2. Угринович, Н.Д. Информатика : учебник / Угринович Н.Д. Москва : КноРус, 2018. — 377 с. — (СПО). — ISBN 978-5-406-06180-0. — URL: https://book.ru/book/924189

# **Интернет-ресурсы:**

- 1. Правовая система Консультант Плюс www.consultant.ru
- 2. Конституция РФ www.constitution.ru
- 3. Юридическая Россия: федеральный правовой портал www.law.edu.ru
- 4. Президент России гражданам школьного возраста www.uznayprezidenta.ru
- 5. Совет Федерации Федерального Собрания РФ www.council.gov.ru
- 6. Государственная Дума Федерального Собрания РФ [www.duma.gov.ru](http://www.duma.gov.ru/)
- 7. Конституционный суд РФ www.ksrf.ru
- 8. Верховный суд РФ www.vsrf.ru
- 9. Генеральная прокуратура РФ www.genproc.gov.ru
- 10. Следственный комитет РФ www.sledcom.ru
- 11. Союз потребителей Российской Федерации www.potrebitel.net